## **Wymagania edukacyjne z zajęć komputerowych w klasie 4**

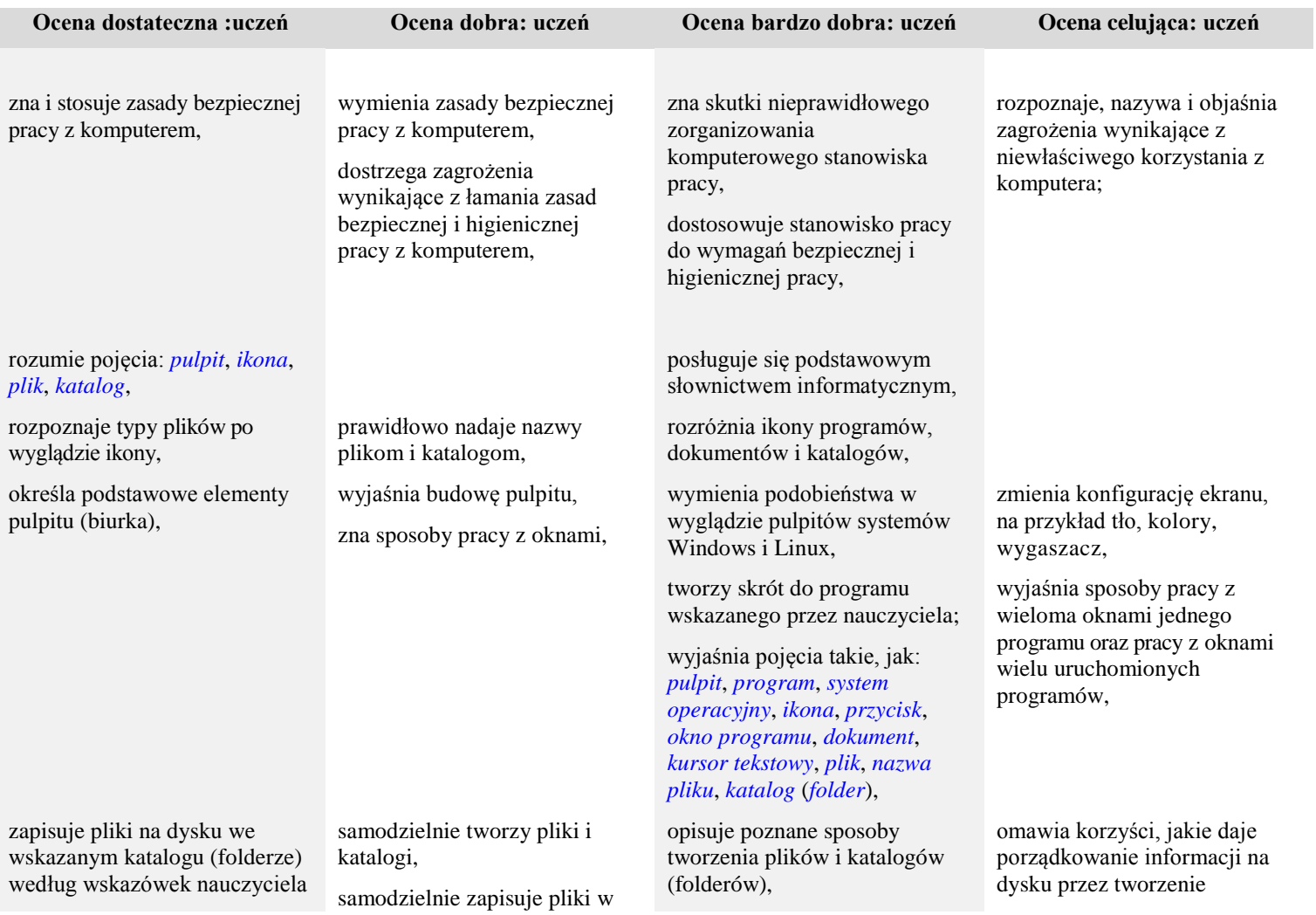

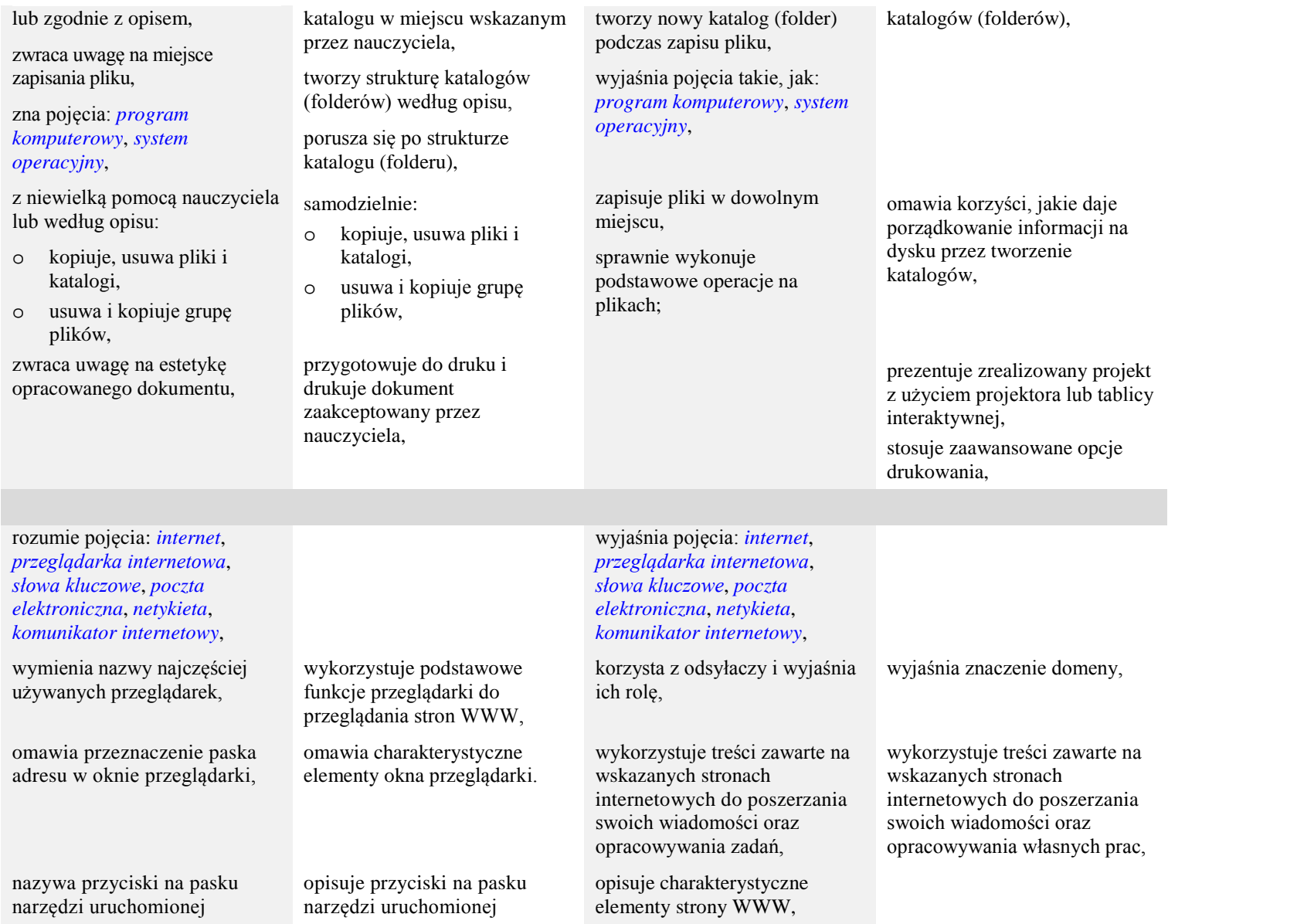

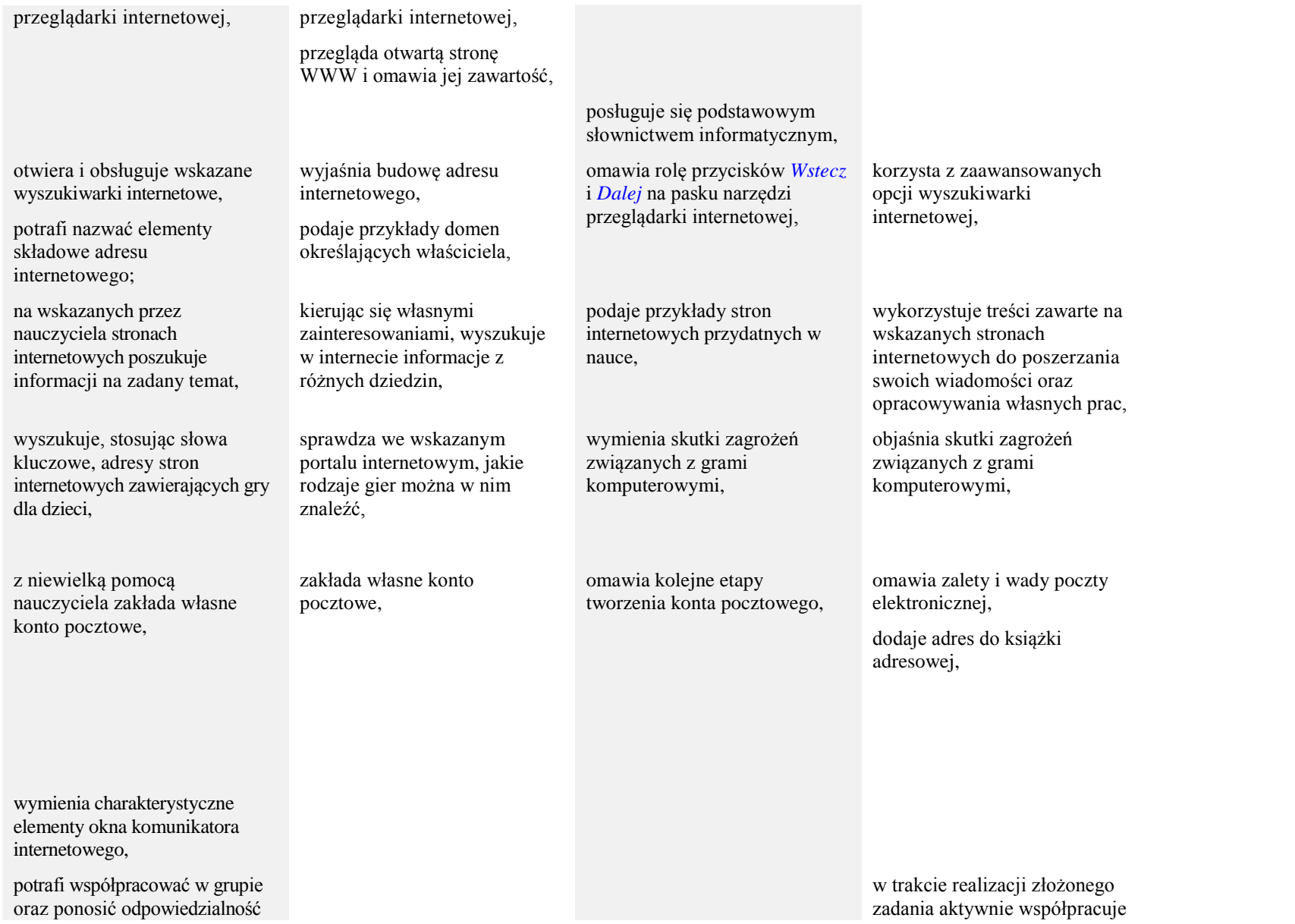

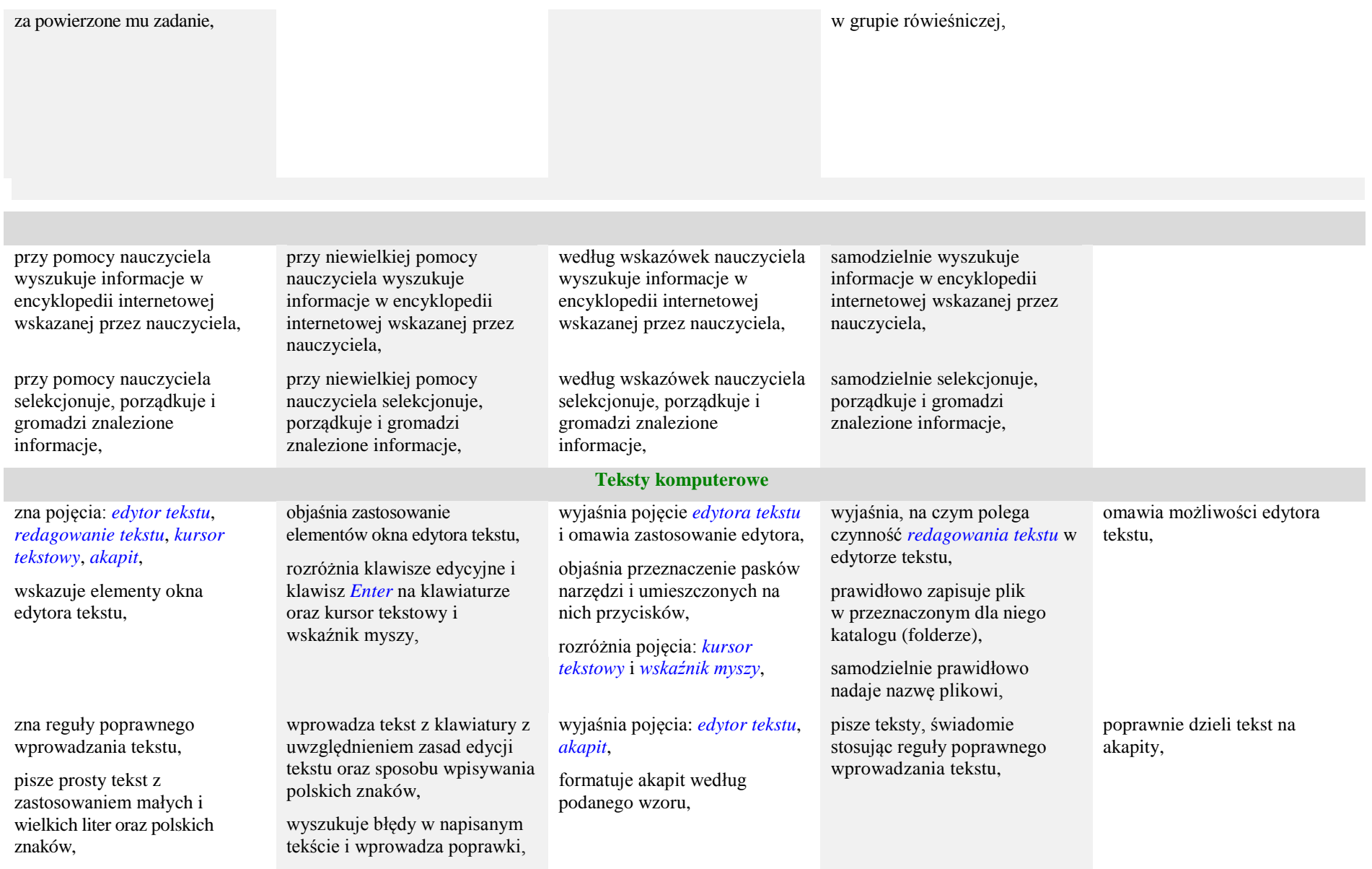

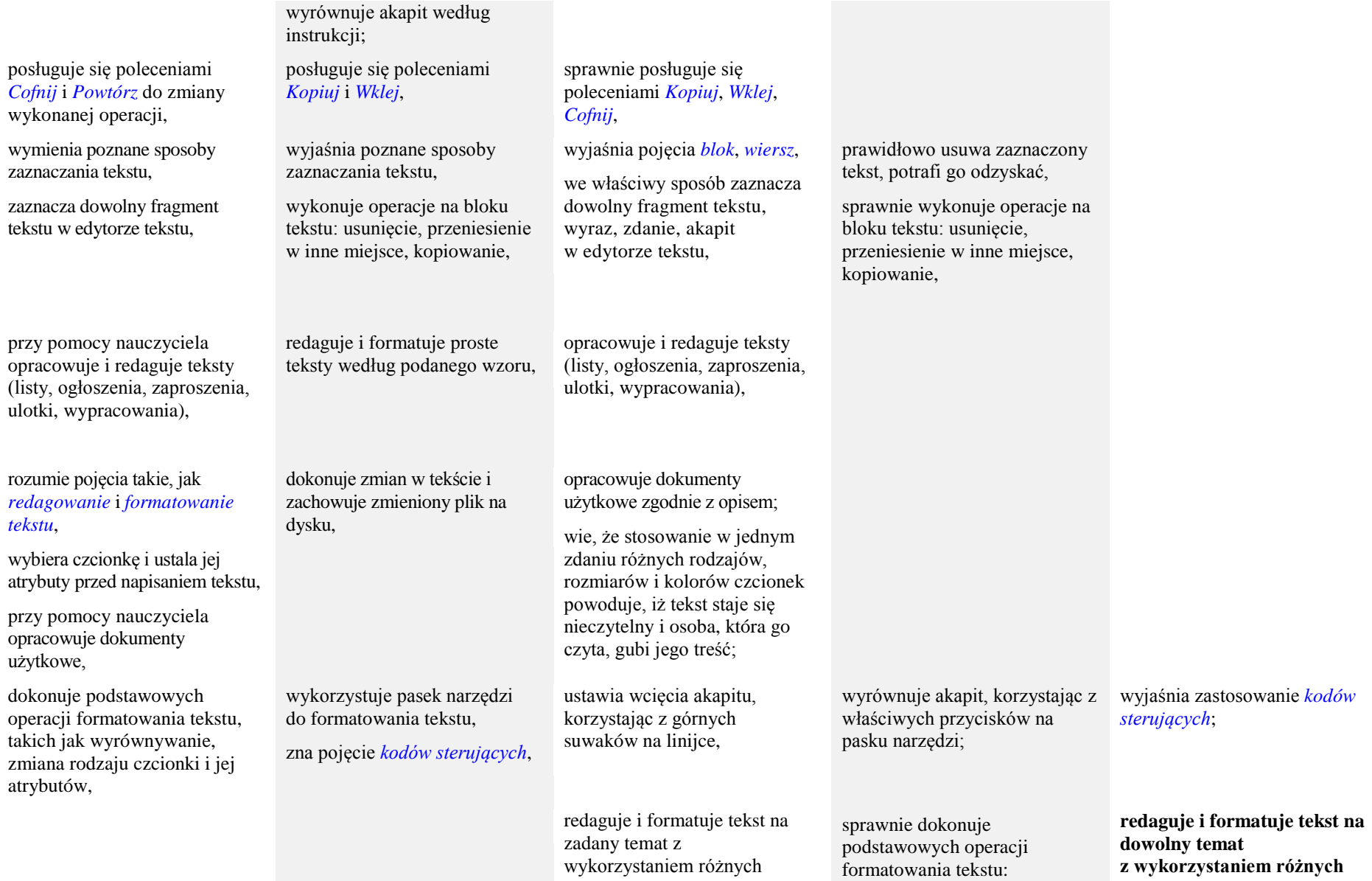

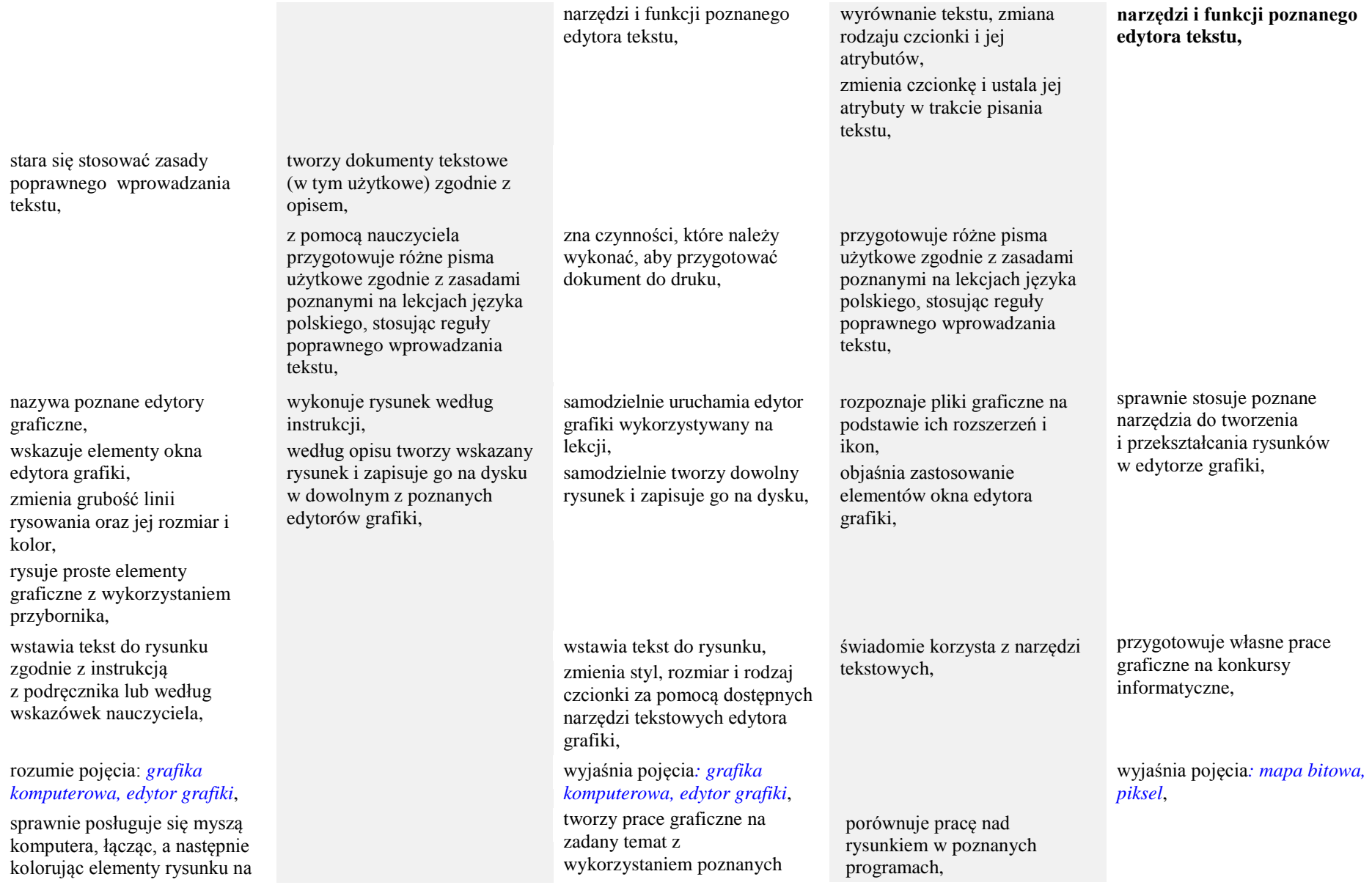

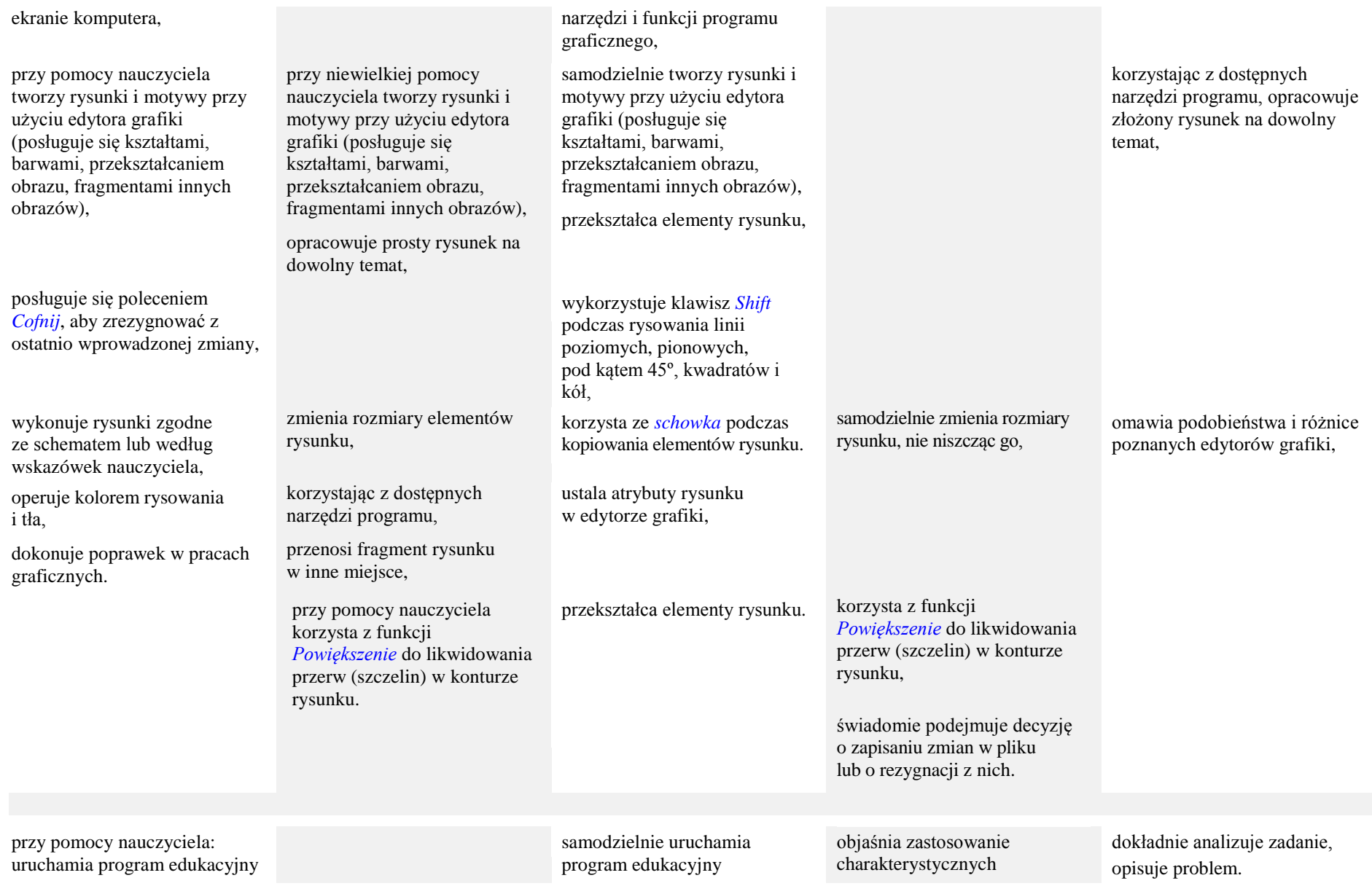

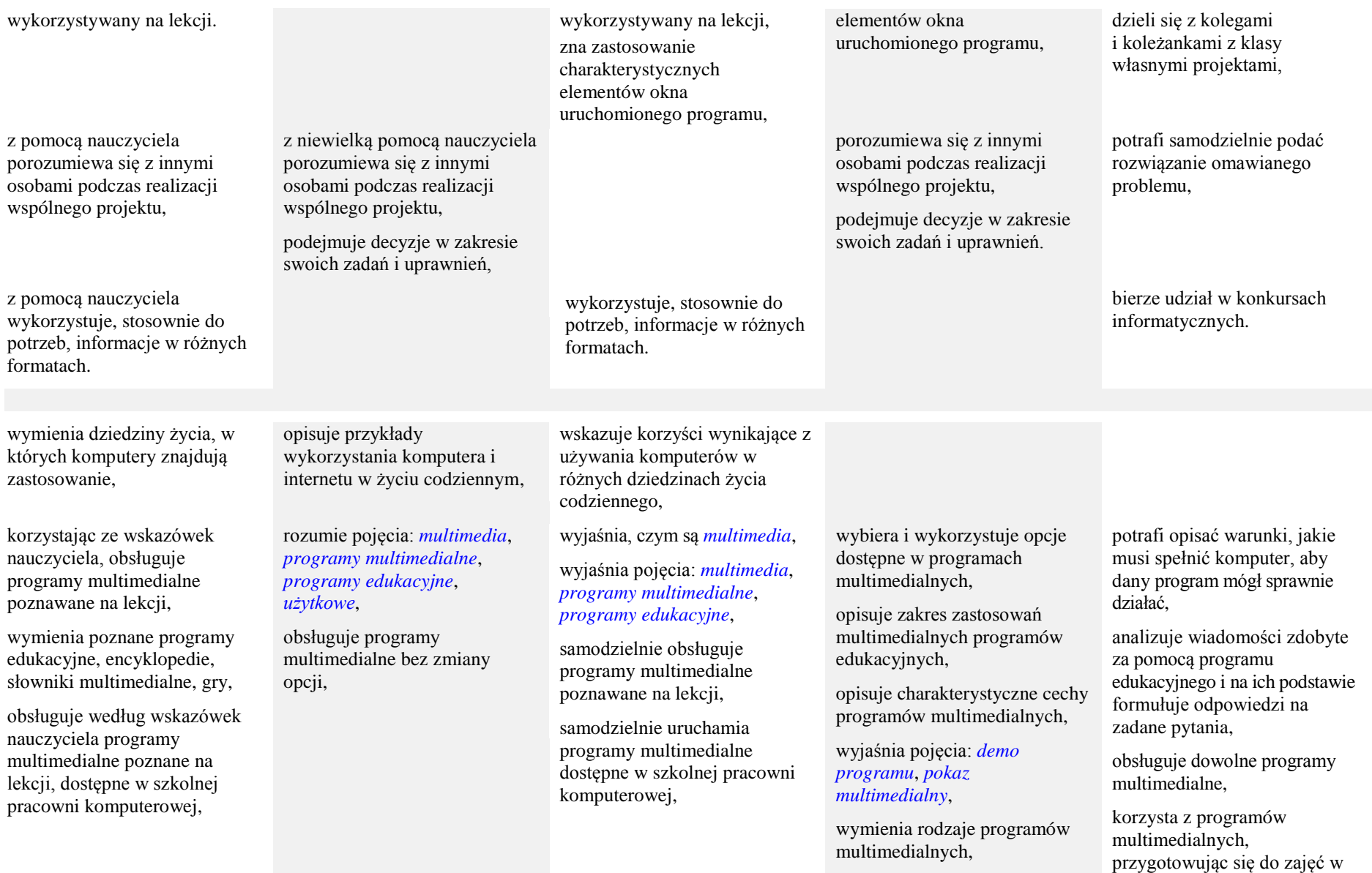

wymienia nazwy programów użytkowych poznanych na lekcji.

rozumie pojęcie *programów użytkowych*,

opisuje okno programu,

przy pomocy nauczyciela importuje zdjęcia z płyty CD dołączonej do podręcznika,

przy pomocy nauczyciela lub zgodnie z opisem tworzy album fotograficzny,

wybiera zdjęcia do albumu z katalogu wskazanego przez nauczyciela,

omawia zastosowanie programów użytkowych poznanych na lekcji,

samodzielnie importuje zdjęcia z płyty CD dołączonej do podręcznika,

omawia funkcje multimedialnych elementów programu edukacyjnego,

## wyjaśnia pojęcie *programów użytkowych*,

wyjaśnia przeznaczenie dostępnych opcji w programie,

samodzielnie tworzy album fotograficzny i nadaje mu nazwę,

potrafi uzasadnić wybór zdjęć do albumu,

samodzielnie modyfikuje fotografie, korzystając z opcji *Edycja*, *Obróć*, *Prostowanie*, *Efekty*, *Kadruj*.

szkole z innych przedmiotów,

potrafi wymienić i omówić kilka czasopism komputerowych,

importuje zdjęcia z aparatu fotograficznego lub telefonu komórkowego do programu poznanego na lekcji,

wykorzystuje inne niż poznane na lekcji sposoby modyfikacji zdjęć,

prezentuje inny niż poznane na lekcji program użytkowy.